# <span id="page-0-0"></span>Bayesian Spam Detection

#### Jeremy Eberhardt

University of Minnesota, Morris

eberh060@morris.umn.edu

December 6, 2014

4 0 8

 $298$ 

### <span id="page-1-0"></span>Spam

- Anything that is undesired by the user
- Email spam
- Comment spam
- Ham
	- Non-spam
- **•** Bayesian Approach
	- Statistics based document classification

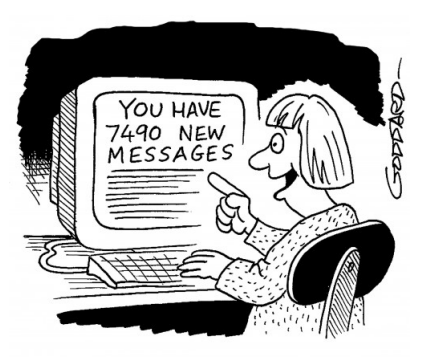

"Wow! I've got one from someone I know!"

4 D F

- 70-90% of all emails are spam
- **•** Global issue
- **•** Security
	- **•** Advertising
	- **•** Scams
	- Identity theft
- **•** Quality of life

#### November 2014 Spam - 12 billion

Ham - 160 million

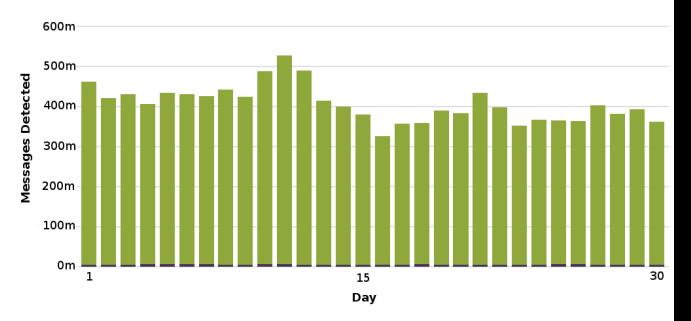

4 0 8

×.

 $299$ 

# **Overview**

#### **[Intro](#page-1-0) •** [Setup](#page-4-0)

## 2 [Naive Bayes](#page-6-0)

- **•** [Explanation and example](#page-7-0)
- 3 [Multinomial Bayes](#page-13-0)
	- [Explanation and example](#page-14-0)

#### 4 [Multivariate Bayes](#page-18-0)

[Explanation and example](#page-19-0)

#### **[Feature Selection](#page-25-0)**

#### **[Tests](#page-26-0)**

- [Multinomial Bayes](#page-26-0)
- **•** [Multivariate Bayes](#page-29-0)

# **[Conclusion](#page-32-0)**

 $\leftarrow$ 

<span id="page-4-0"></span>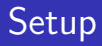

- **•** Training data
	- Prepare the filter before use
	- Pre-classified documents that the user specifies
- Prior probability

4 D F

- Probability that an event occurs
- Conditional probability
	- Probability of an event given that another event has occurred

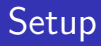

- **•** Training data
	- Prepare the filter before use
	- Pre-classified documents that the user specifies
- **•** Prior probability

4 D F

- Probability that an event occurs
- Conditional probability
	- Probability of an event given that another event has occurred

# P(snowing) VS P(snowing|summer)

# <span id="page-6-0"></span>Naive Bayes Classifier

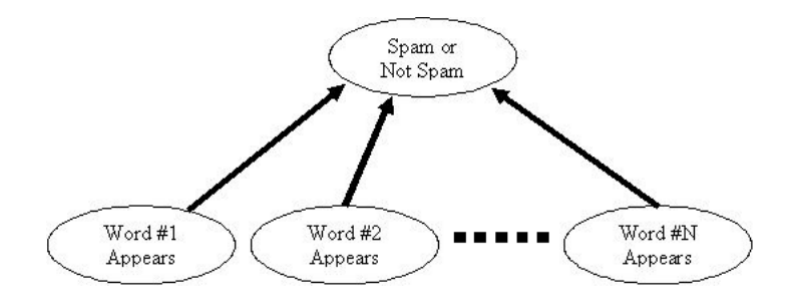

÷,

 $298$ 

イロト イ部 トメ ヨ トメ ヨト

 $P(S|W) =$  Spamicity(W)

<span id="page-7-0"></span>The probability that a document is spam given that word W occurs in the document.

$$
\frac{Count(S,W) \cdot P(S)}{Count(S,W) \cdot P(S) + Count(H,W) \cdot P(H)}
$$

4 0 8

∢ n →

 $QQ$ 

 $P(S|All words) = \frac{Spanicity(All words)}{Spanicity(All words) + Hamicity(All words)}$ 

#### Compare to threshold or

 $P(H|All words) = \frac{Hamicity(All words)}{Hamicity(All words) + Spamicity(All words)}$ 

K ロ X - 제 P X - 제 파 X - 파 파 파

### **Spamicity**

 $Count(S, W) \cdot P(S)$  $\overline{Count(S,W) \cdot P(S)} + \overline{Count(H,W) \cdot P(H)}$ 

#### Classification

Spamicity(All words)  $S$ pamicity(All words)+Hamicity(All words)

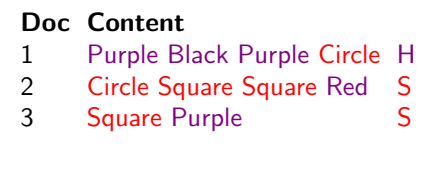

#### Purple Purple Circle ?

÷

≔

 $298$ 

**Biskin** 

**∢ ロ ▶ - ィ <sub>ロ</sub> ▶** - ィ

### **Spamicity**

 $Count(S,W) \cdot P(S)$  $\overline{Count(S,W) \cdot P(S) + Count(H,W) \cdot P(H)}$ 

#### Classification

Spamicity(All words)  $S$ *pamicity*(All words)+Hamicity(All words)

S(Purple): 
$$
\frac{1.2/3}{(1.2/3)+(1.1/3)} = 2/3
$$

$$
S(Circle) = 4/5
$$

H(Purple):  $\frac{1\cdot 1/3}{(1\cdot 1/3)+(1\cdot 2/3)}=1/3$  $H(Circle) = 1/5$ 

Doc Content 1 Purple Black Purple Circle H 2 Circle Square Square Red S 3 Square Purple

4 D F

#### Purple Purple Circle ?

- 4母 ▶ - 4日 ▶ - 4日

### **Spamicity**

 $Count(S, W) \cdot P(S)$  $\overline{Count(S,W) \cdot P(S) + Count(H,W) \cdot P(H)}$ 

#### Classification

Spamicity(All words)  $S$ pamicity(All words)+Hamicity(All words) Doc Content 1 Purple Black Purple Circle H 2 Circle Square Square Red S<br>3 Square Purple S 3 Square Purple

#### Purple Purple Circle ?

**K ロ ト K 何 ト K ヨ ト K** 

$$
S(Pruple): \frac{1.2/3}{(1.2/3)+(1.1/3)} = 2/3
$$
  
\n
$$
S(Circle) = 4/5
$$
  
\n
$$
P(S) = \frac{0.667*0.8}{(0.667*0.8)+(0.333*0.2)} \approx 0.89
$$

H(purple): 
$$
\frac{1.1/3}{(1.1/3)+(1.2/3)} = 1/3
$$
  $P(H) = \frac{0.333*0.2}{(0.333*0.2)+(0.667*0.8)} ≈ 0.11$   
H(Circle) = 1/5

 $QQ$ 

### **Spamicity**

 $Count(S, W) \cdot P(S)$  $\overline{Count(S,W) \cdot P(S) + Count(H,W) \cdot P(H)}$ 

#### Classification

Spamicity(All words)  $S$ *pamicity*(All words)+Hamicity(All words)

Doc Content 1 Purple Black Purple Circle H 2 Circle Square Square Red S<br>3 Square Purple S 3 Square Purple

#### Purple Purple Circle ?

$$
S(Pruple): \frac{1.2/3}{(1.2/3)+(1.1/3)} = 2/3
$$
  
\n
$$
S(Circle) = 4/5
$$
  
\n
$$
P(S) = \frac{0.667*0.8}{(0.667*0.8)+(0.333*0.2)} \approx 0.89
$$

H(Purple): 
$$
\frac{1.1/3}{(1.1/3)+(1.2/3)} = 1/3
$$
  $P(H) = \frac{0.333*0.2}{(0.333*0.2)+(0.667*0.8)} ≈ 0.11$   
H(Circle) = 1/5

 $\leftarrow$   $\leftarrow$   $\leftarrow$   $\leftarrow$ 

4 D F

 $QQ$ 

- <span id="page-13-0"></span>**• Optimization of Naive Bayes classifier**
- Multinomial distribution of words
- Words are independent
- Instead of counting documents, count words
- Instead of calculating  $P(S|W)$  calculate  $P(W|S)$

$$
P(S|All words) = P(S) \cdot P(W_1|S)^{f_1} \cdot \ldots \cdot P(W_n|S)^{f_n}
$$
  
\n
$$
\uparrow \qquad \uparrow
$$
  
\nPrior Conditional

#### <span id="page-14-0"></span>Priors

 $P(H) = \frac{1}{3}$   $P(S) = \frac{2}{3}$ 

# **Conditional**  $P(W | S) = \frac{Count(W, S) + 1}{Count(S) + Vocabulary}$

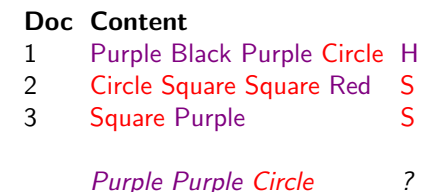

 $\Omega$ 

イロト イ何 トイヨト イヨト ニヨー

#### Priors

 $P(H) = \frac{1}{3}$   $P(S) = \frac{2}{3}$ 

**Conditional**  $P(W | S) = \frac{Count(W, S) + 1}{Count(S) + Vocabulary}$ 

 $P(Purple|S) = (1+1)/(6+5) = 2/11$  $P(Circle|S) = 2/11$ 

 $P(Purple|H) = (2+1)/(4+5) = 3/9$  $P(Circle|H) = 2/9$ 

Doc Content 1 Purple Black Purple Circle H 2 Circle Square Square Red S 3 Square Purple S Purple Purple Circle ?

 $QQ$ 

#### Priors

- $P(H) = \frac{1}{3}$   $P(S) = \frac{2}{3}$
- **Conditional**  $P(W | S) = \frac{Count(W, S) + 1}{Count(S) + Vocabulary}$

Doc Content Purple Black Purple Circle H Circle Square Square Red S Square Purple S

#### Purple Purple Circle ?

$$
P(Purple|S) = (1+1)/(6+5) = 2/11
$$
  
 
$$
P(Circle|S) = 2/11
$$

 $P(Purple|H) = (2+1)/(4+5) = 3/9$  $P(Circle|H) = 2/9$ 

 $P(S) = 2/3 * (2/11)^2 * 2/11$  $\approx 0.004$ 

$$
P(H) = 1/3 * (3/9)^2 * 2/9
$$
  
\approx 0.008

#### Priors

 $P(H) = \frac{1}{3}$   $P(S) = \frac{2}{3}$ 

**Conditional**  $P(W | S) = \frac{Count(W, S) + 1}{Count(S) + Vocabulary}$ 

Doc Content Purple Black Purple Circle H Circle Square Square Red S Square Purple S

#### Purple Purple Circle ?

$$
P(Purple|S) = (1+1)/(6+5) = 2/11
$$
  
 
$$
P(Circle|S) = 2/11
$$

 $P(Purple|H) = (2+1)/(4+5) = 3/9$  $P(Circle|H) = 2/9$ 

 $P(S) = 2/3 * (2/11)^2 * 2/11$  $\approx 0.004$ 

$$
P(H) = 1/3 * (3/9)^2 * 2/9
$$
  
\approx 0.008

#### Ham

 $QQQ$ 

- <span id="page-18-0"></span>**•** Another optimization of Naive Bayes
- **•** Similar to Multinomial Bayes, simpler
- Combines ideas from Naive Bayes and Multinomial Bayes
- Calculate probabilities like Multinomial Bayes  $\bullet$
- **Counts documents like Naive Bayes**

<span id="page-19-0"></span>
$$
P(S|All words) = P(S) \cdot P(W_1|S)^{f_1} \cdot \ldots \cdot P(W_n|S)^{f_n}
$$

重

 $298$ 

 $\sim$ 

 $\,$ Þ

∍

**K ロ ト K 伊 ト K** 

$$
P(S|All words) = P(S) \cdot P(W_1|S)^{f_1} \cdot \ldots \cdot P(W_n|S)^{f_n}
$$
  
\n
$$
\uparrow \qquad \uparrow
$$
  
\nPrior Conditional

Þ þ. Jeremy Eberhardt (UMM) [Bayesian Spam Detection](#page-0-0) December 6, 2014 13 / 24

 $\sim$ ×

重

 $298$ 

1

#### Priors

$$
P(H) = \frac{1}{3}
$$
  $P(S) = \frac{2}{3}$ 

### Conditional

 $P(W|S) = \frac{1+Count(S,W)}{2+Count(S)}$ 

# Doc Content 1 Purple Black Purple Circle H 2 Circle Square Square Red S 3 Square Purple S Purple Purple Circle ?

4 D F

#### Priors

 $P(H) = \frac{1}{3}$   $P(S) = \frac{2}{3}$ 

# **Conditional**  $P(W|S) = \frac{1+Count(S,W)}{2+Count(S)}$

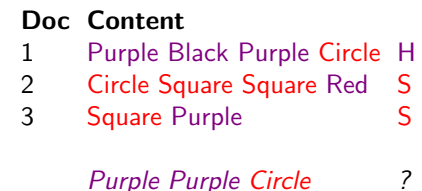

$$
P(Purple|S) = (1+1)/(2+2) = 1/2
$$
  
 
$$
P(Circle|S) = 1/2
$$

 $P(Purple|H) = (1+1)/(2+1) = 2/3$  $P(Circle|H) = 2/3$ 

 $\Omega$ 

イロト イ何 トイヨ トイヨ トー ヨ

#### Priors

 $P(H) = \frac{1}{3}$   $P(S) = \frac{2}{3}$ 

# Conditional  $P(W|S) = \frac{1+Count(S,W)}{2+Count(S)}$

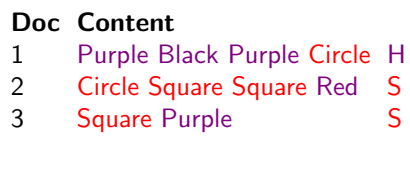

4 0 8

 $\left\{ \begin{array}{c} \mathbf{1} & \mathbf{1} \\ \mathbf{1} & \mathbf{1} \end{array} \right\}$ 

#### Purple Purple Circle ?

$$
P(Purple|S) = (1+1)/(2+2) = 1/2
$$
  
\n
$$
P(S) = 2/3 * 1/2 * 1/2 \approx 0.166
$$
  
\n
$$
P(Purple|H) = (1+1)/(2+1) = 2/3
$$
  
\n
$$
P(H) = 1/3 * 2/3 * 2/3 \approx 0.148
$$
  
\n
$$
P(Circle|H) = 2/3
$$

÷

 $QQQ$ 

#### Priors

 $P(H) = \frac{1}{3}$   $P(S) = \frac{2}{3}$ 

# **Conditional**  $P(W|S) = \frac{1+Count(S,W)}{2+Count(S)}$

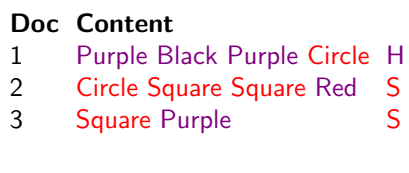

Purple Purple Circle ?

イロト イ押ト イヨト イヨト

$$
P(Purple|S) = (1+1)/(2+2) = 1/2
$$
  
\n
$$
P(S) = 2/3 * 1/2 * 1/2 \approx 0.166
$$
  
\n
$$
P(Purple|H) = (1+1)/(2+1) = 2/3
$$
  
\n
$$
P(H) = 1/3 * 2/3 * 2/3 \approx 0.148
$$
  
\n
$$
P(Circle|H) = 2/3
$$
  
\n**S**

 $\equiv$ 

# 3-gram of "david"

#### <span id="page-25-0"></span>**•** Features:

- Words
- Lengths of words
- **a** Letters
- Images
- N-grams of words

# $(\overline{\ }$ da, dav, avi, vid, id $)$

4 0 8

- <span id="page-26-0"></span>**•** Freeman 2013
- **.** LinkedIn account names
- 60 million accounts
	- 100,000 were chosen to be tested, 50,000 spam and ham
- N-gram values 3(Lightweight) and 5(Full)
- 110 MB vs 974 MB

#### Accuracy plots for name scoring algorithm

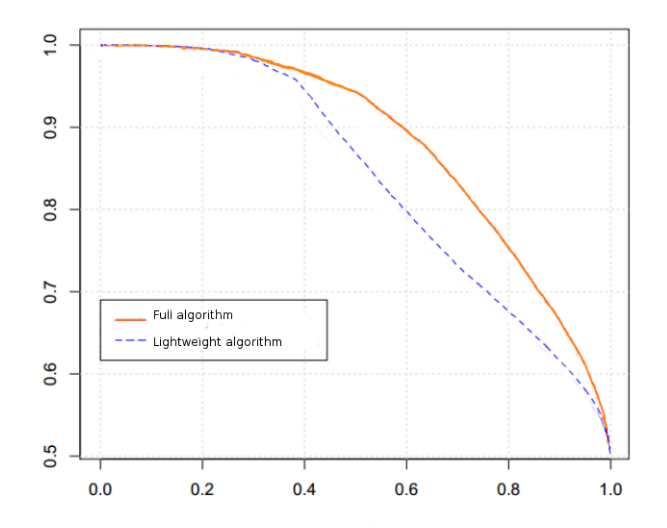

Jeremy Eberhardt (UMM) [Bayesian Spam Detection](#page-0-0) December 6, 2014 17 / 24

4 D F

 $298$ 

э

≃

# **Results**

- Larger data sets  $\Rightarrow$  Lightweight algorithm
	- Memory tradeoffs become more relevant
	- More reliable for more documents
- **Both more effective than** previous algorithm
	- Based on regular expressions
- Chose Full algorithm
- Cut false positive rate in half

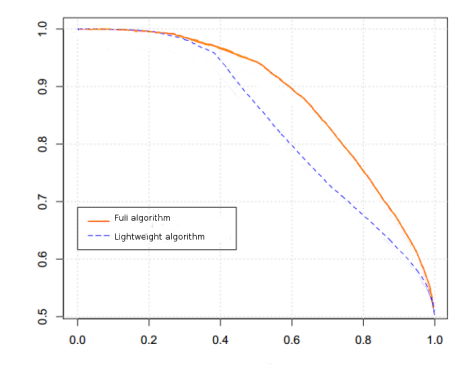

 $\leftarrow$ 

#### Accuracy plots for name scoring algorithm

- <span id="page-29-0"></span>**• Athens University of Economics and Business**
- Data collected from Enron employees
	- Subject line and body
	- Ham only
- Mixed in unique generic spam emails
- Emulate real-time spam filtering
- Ordered the emails chronologically (complicated)
- 43,000 ham, 50,000 spam
- **Clustered emails into chunks of 100**
- Filter updated after each chunk

# **Results**

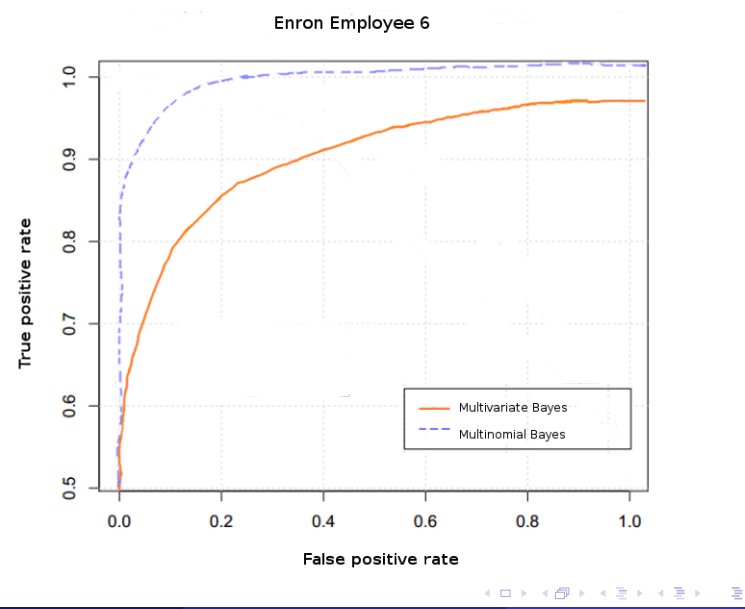

Jeremy Eberhardt (UMM) [Bayesian Spam Detection](#page-0-0) December 6, 2014 20 / 24

 $298$ 

- Multivariate Bayes performed relatively poorly
- Multivariate Bayes still moderately effective
- Less effective than Multinomial Bayes
- Multinomial Bayes performed best in all cases

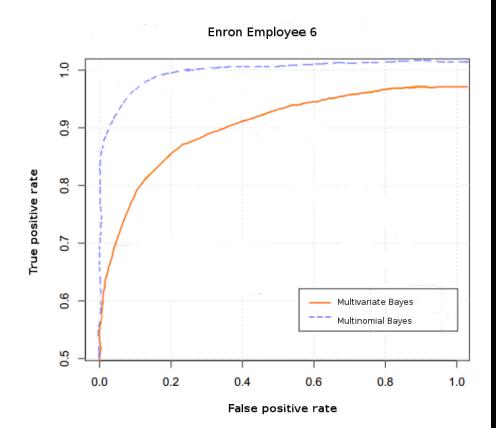

**∢ ⊡** 

#### <span id="page-32-0"></span>Advantages

- Adjustable accuracy
- Different models for different needs
- User control
- Constantly adapts

#### **Disadvantages**

- **•** Training data
- Training time and memory usage
- Bayesian poisoning

# Questions?

eberh060@morris.umn.edu

4 0 8  $\mathcal{A}$  $\rightarrow$  э

 $299$ 

<span id="page-34-0"></span>David Mandell Freeman Using Naive Bayes to Detect Spammy Names in Social Networks AISec13, November 4, 2013, Berlin, Germany

V. Metsis, I. Androutsopoulos, G. Paliouras Spam Filtering with Naive Bayes - Which Naive Bayes? CEAS 2006 - Third Conference on Email and Anti-Spam, July 27-28, 2006, Mountain View, California USA